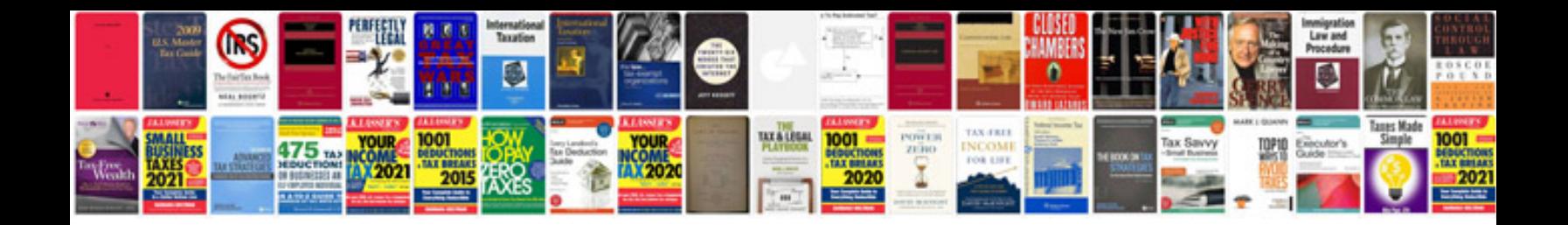

**Office information system**

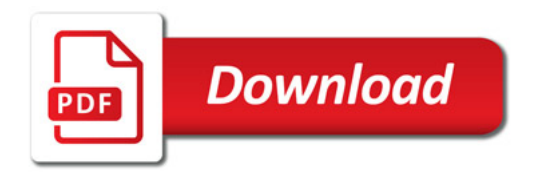

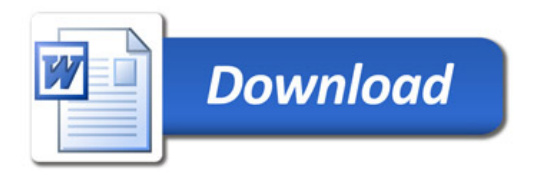